# Package 'BloodGen3Module'

April 10, 2023

Type Package

Title This R package for performing module repertoire analyses and generating fingerprint representations

Version 1.6.0

Date 2020-11-05

Description The BloodGen3Module package provides functions for R user performing module reper-

toire analyses

and generating fingerprint representations. Functions can perform group comparison or individual sample analysis and visualization by fingerprint grid plot or fingerprint heatmap. Module repertoire analyses typically involve determining the percentage of the constitutive genes for each module that are significantly increased or decreased.

As we describe in de-

tails;https://www.biorxiv.org/content/10.1101/525709v2 and https://pubmed.ncbi.nlm.nih.gov/33624743/, the results of module repertoire analyses can be represented in a fingerprint format,

where red and blue spots indicate increases or decreases in module activity.

These spots are subsequently represented either on a grid,

with each position being assigned to a given module,

or in a heatmap where the samples are arranged in columns and the modules in rows.

Depends  $R$  ( $>= 4.1$ )

License GPL-2

Encoding UTF-8

Roxygen list(markdown = TRUE)

RoxygenNote 7.1.1

Imports SummarizedExperiment, ExperimentHub, methods, grid, graphics,

stats, grDevices, circlize, testthat, ComplexHeatmap(>= 1.99.8), ggplot2, matrixStats, gtools, reshape2,

preprocessCore, randomcoloR, V8, limma

biocViews Software, Visualization, GeneExpression

Suggests RUnit, devtools, BiocGenerics, knitr, rmarkdown

VignetteBuilder knitr

git\_url https://git.bioconductor.org/packages/BloodGen3Module

git\_branch RELEASE\_3\_16

<span id="page-1-0"></span>2 color

git\_last\_commit abb8ce4 git\_last\_commit\_date 2022-11-01 Date/Publication 2023-04-10 Author Darawan Rinchai [aut, cre] (<<https://orcid.org/0000-0001-8851-7730>>) Maintainer Darawan Rinchai <drinchai@gmail.com>

# R topics documented:

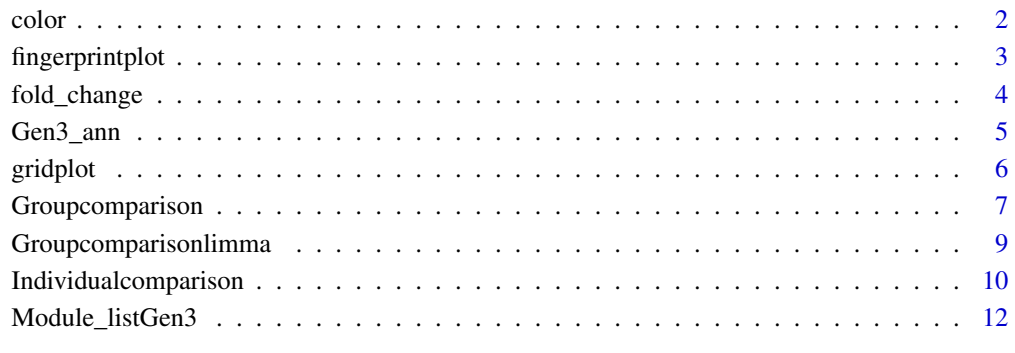

# **Index** [13](#page-12-0)

color *Color for fingerprint visulization*

# Description

Character vector of color for fingerprint grid plot

# Usage

color

# Format

A vector of 1134 character

<span id="page-2-0"></span>fingerprintplot *Individual fingerprint visualization The fingerprintplot function will generate fingerprint heatmap plots as a pdf file. The file will be saved in the working directory specified for the analysis. The default cut off for visualization is set at 15%, it can be changed to any value between 0-100%.*

# Description

Individual fingerprint visualization The fingerprintplot function will generate fingerprint heatmap plots as a pdf file. The file will be saved in the working directory specified for the analysis. The default cut off for visualization is set at 15%, it can be changed to any value between 0-100%.

# Usage

```
fingerprintplot(
  Individual_df,
  sample_info = NULL,
  cutoff = NULL,
  rowSplit = TRUE,Ref_group = NULL,
  show_ref_group = FALSE,
  Group_column = NULL,
  Aggregate = NULL,
  filename = NULL,
 height = NULL,width = NULL
\mathcal{E}
```
# Arguments

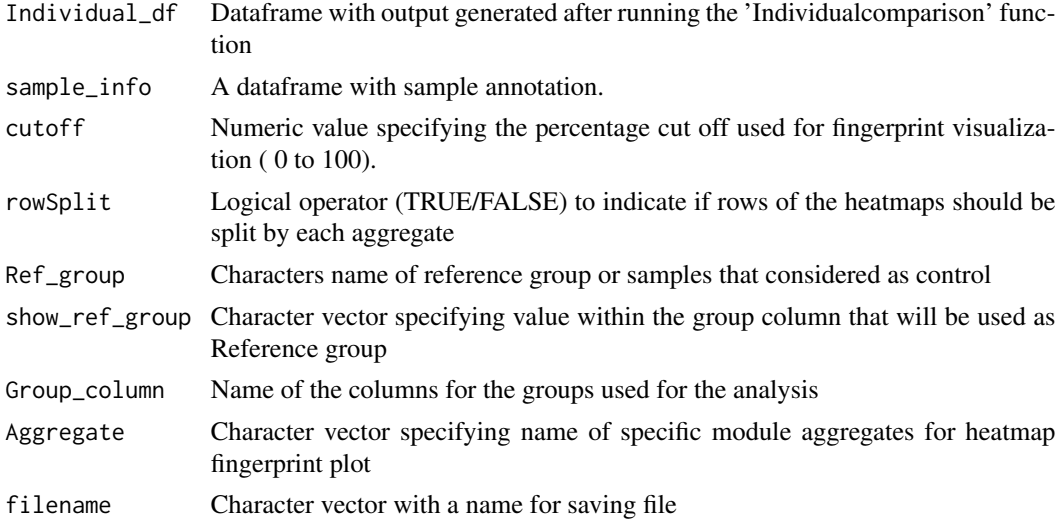

<span id="page-3-0"></span>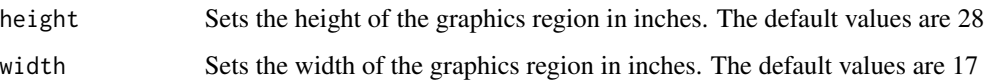

# Value

A heatmap of % of module response in each single sample

#### Author(s)

Darawan Rinchai [drinchai@gmail.com](mailto:drinchai@gmail.com)

# Examples

```
## data could be downloaded from ExperimentHub("GSE13015")
library(ExperimentHub)
library(SummarizedExperiment)
dat = ExperimentHub()
res = query(dat , "GSE13015")
GSE13015 = res[["EH5429"]]
Individual_df = Individualcomparison(GSE13015, sample_info = NULL,
                                    FC = 1.5, DIFF = 10, Group\_column = "Group\_test",Ref_group = "Control")
fingerprintplot(Individual_df, sample_info = NULL,
               cutoff = 15, rowSplit = TRUE, Ref_group = "Control",
               show_ref_group = FALSE, Group_column = "Group_test",
               Aggregate = c("A28"), filename = tempfile(), height = 5,
               width = 10)
```
fold\_change *calculation of Fold-Change*

# Description

A function to calculate fold-change between group comparison; "Test\_group" vs "Ref\_group"

#### Usage

```
fold_change(
  df_{raw} = df_{raw},
  sample_info = sample_info,
 Group_column = Group_column,
 Test_group = Test_group,
 Ref_group = Ref_group
)
```
# <span id="page-4-0"></span>Gen3\_ann 5

# Arguments

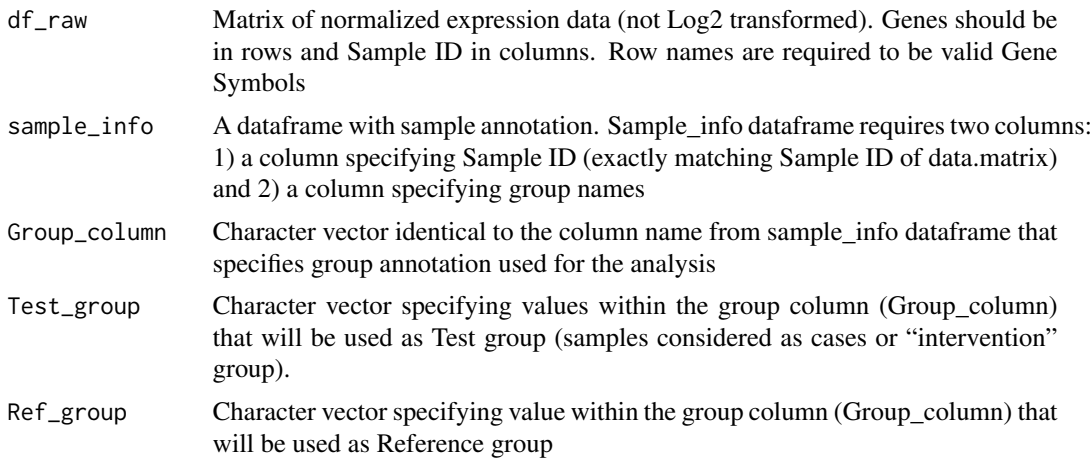

# Value

A matrix of the fold change comparison between "Test\_group" vs ""Ref\_group"

# Author(s)

Darawan Rinchai [drinchai@gmail.com](mailto:drinchai@gmail.com)

#### Examples

```
## data could be downloaded from ExperimentHub("GSE13015")
library(ExperimentHub)
library(SummarizedExperiment)
dat = ExperimentHub()
res = query(data , "GSE13015")GSE13015 = res[["EH5429"]]
data_matrix = assay(GSE13015)
sample_ann = data.frame(colData(GSE13015))
FCgroup = fold\_change(df\_raw = data\_matrix[c(1:5),],sample_info = sample_ann,
```

```
Group_column = "Group_test",
Test_group="Sepsis",
Ref_group="Control")
```
Gen3\_ann *Functional annotation for visulization*

# Description

A dataframe contain module identifer, functional annotation and color in each specific module

#### <span id="page-5-0"></span>Usage

Gen3\_ann

# Format

A data.frame with 5 variables: Modules: Module identifier, Function: Functional annotation, Position: position on fingerprint grid plot, Module\_color: specific color of each module for visulization, Cluster: Module cluster membership

gridplot *Fingerprint grid visualization*

# Description

The gridplot function will generate a grid plot as a pdf file. Specific working directory for the analysis need to be specified for saving the file. The result of the plot should be return in the same working directory. The default cut off for visualization is set at 15%, it can be changed to any value between 0-100%.

#### Usage

```
gridplot(Group_df, cutoff = NULL, Ref_group = NULL, filename = NULL)
```
# Arguments

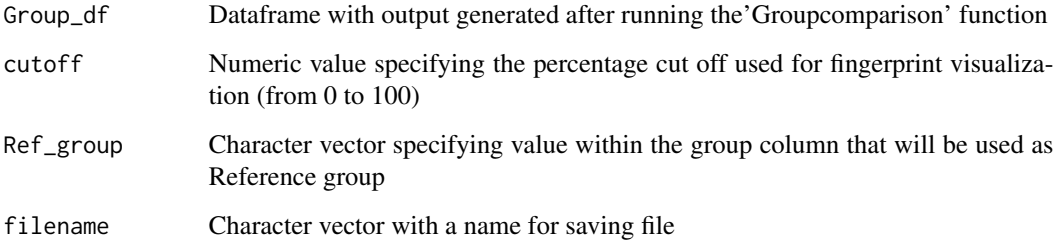

#### Value

A pdf file of grid plot

# Author(s)

Darawan Rinchai [drinchai@gmail.com](mailto:drinchai@gmail.com)

# <span id="page-6-0"></span>Groupcomparison 7

#### Examples

```
## data could be downloaded from ExperimentHub("GSE13015")
library(ExperimentHub)
library(SummarizedExperiment)
dat = ExperimentHub()
res = query(dat , "GSE13015")
GSE13015 = res[["EH5429"]]
Group_df = Groupcomparison(GSE13015, sample_info = NULL,
                          FC = 0, pval = 0.1, FDR = TRUE, Test\_group = "Sepsis",Group_column = "Group_test", Ref_group = "Control")
gridplot(Group_df, cutoff = 15,
         Ref_group = "Control",
         filename= tempfile())
```
Groupcomparison *Group comparison analysis*

# Description

The Groupcomparison function will perform group comparison analyses and the results are expressed "at the module level" as percent of genes increased or decreased.

- Expression matrix and sample annotation files are required to perform this analysis.
- The sample annotation file must be loaded using a specific name = "sample\_info".
- The names of the columns for the conditions used in the analysis must be specified.

# Usage

```
Groupcomparison(
  data.matrix,
  sample_info = NULL,
  FC = NULL,
  pval = NULL,FDR = TRUE,
  Group_column = NULL,
  Test_group = "Test_group",
 Ref_group = "Control",
  SummarizedExperiment = TRUE
)
```
### Arguments

data.matrix Matrix of normalized expression data (not Log2 transformed).Row names are required to be valid Gene Symbols. Columns names are sample IDs or data.matrix can also be given a summarizedexperiment object and assigned data.matrix and sample\_info accordingly from the object.

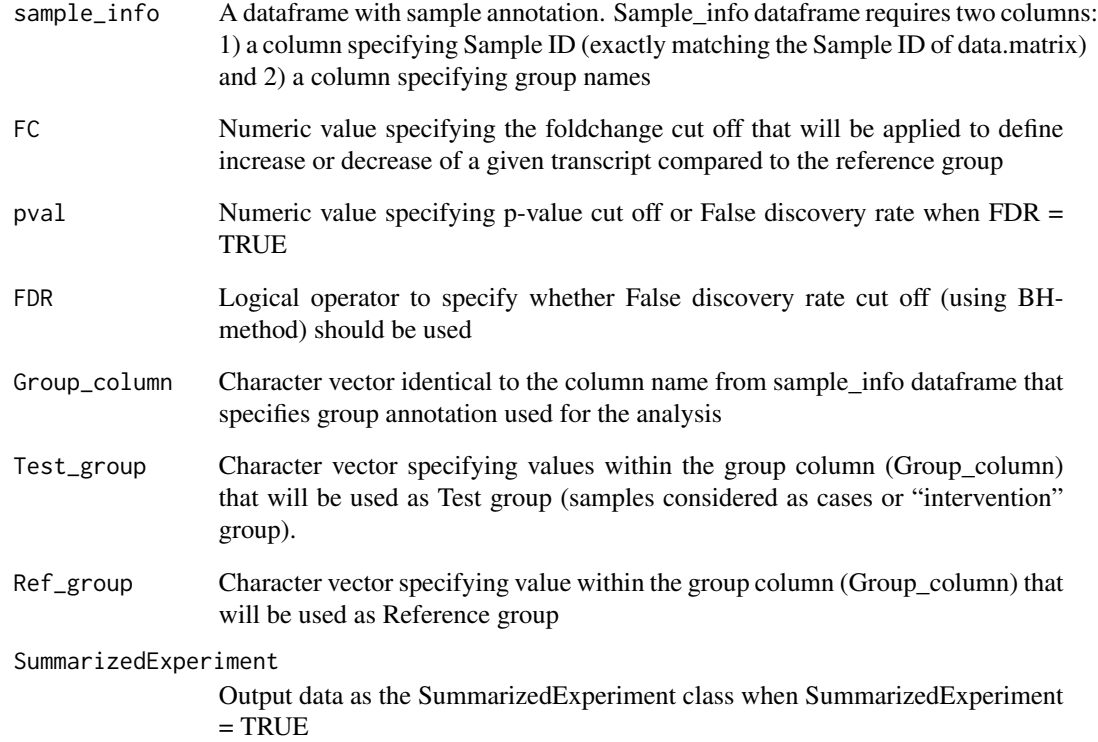

#### Value

A matrix of the percentahe of module response in each group comparison

# Author(s)

Darawan Rinchai [drinchai@gmail.com](mailto:drinchai@gmail.com)

# Examples

```
## data could be downloaded from ExperimentHub("GSE13015")
library(ExperimentHub)
library(SummarizedExperiment)
dat = ExperimentHub()
res = query(dat , "GSE13015")
GSE13015 = res[["EH5429"]]
Group_df = Groupcomparison(GSE13015, sample_info = NULL,
                          FC = 0, pval = 0.1, FDR = TRUE, Test\_group = "Sepsis",Group_column = "Group_test", Ref_group = "Control")
```
<span id="page-8-0"></span>Groupcomparisonlimma *Group comparison analysis using limma*

# Description

The Groupcomparisonlimma function will perform group comparison analyses using "limma" function from "limma R package" and the results are expressed "at the module level" as percent of genes increased or decreased.

- Expression matrix and sample annotation files are required to perform this analysis.
- The sample annotation file must be loaded using a specific name = "sample\_info".
- The names of the columns for the conditions used in the analysis must be specified.

# Usage

```
Groupcomparisonlimma(
  data.matrix,
  sample_info = NULL,
  FC = NULL,pval = NULL,FDR = TRUE,
  Group_column = NULL,
  Test_group = "Test_group",
  Ref_group = "Control",
  SummarizedExperiment = TRUE
)
```
#### Arguments

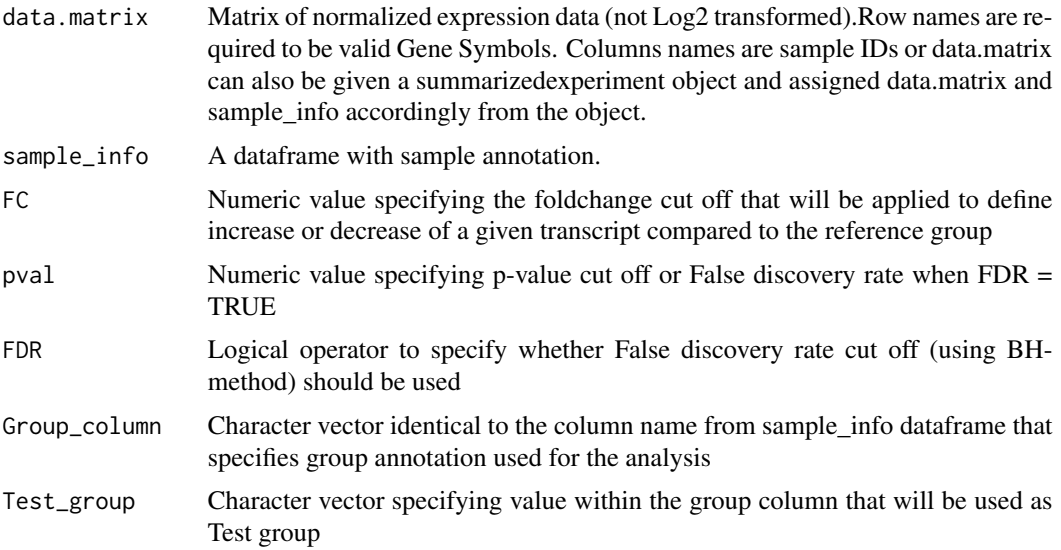

<span id="page-9-0"></span>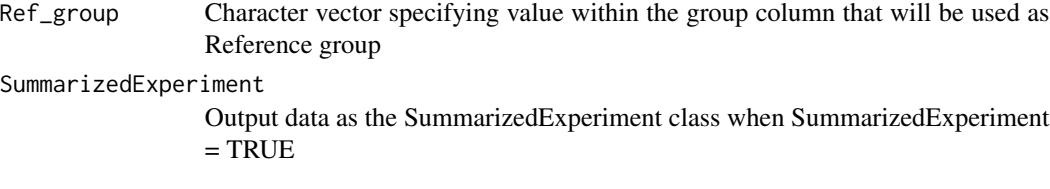

# Value

A matrix of the percentahe of module response in each group comparison

#### Author(s)

Darawan Rinchai [drinchai@gmail.com](mailto:drinchai@gmail.com)

#### Examples

```
## data could be downloaded from ExperimentHub("GSE13015")
library(ExperimentHub)
library(SummarizedExperiment)
dat = ExperimentHub()
res = query(dat , "GSE13015")
GSE13015 = res[["EH5429"]]
Group_limma <- Groupcomparisonlimma(GSE13015, sample_info = NULL,
FC = 1.5, pval = 0.1, FDR = TRUE, Group\_column = "Group\_test",Test_group = "Sepsis", Ref_group = "Control")
```
Individualcomparison *Individual single sample analysis*

# Description

The Individualcomparison function will perform individual sample comparison analysis in reference to a control sample or group of samples, with the results are expressed "at the module level" as percent of genes increased or decreased.

# Usage

```
Individualcomparison(
  data.matrix,
  sample_info = NULL,
  FC = NULL,
  DIFF = NULL,
  Group_column = NULL,
  Ref_group = NULL,
  SummarizedExperiment = TRUE
)
```
# Arguments

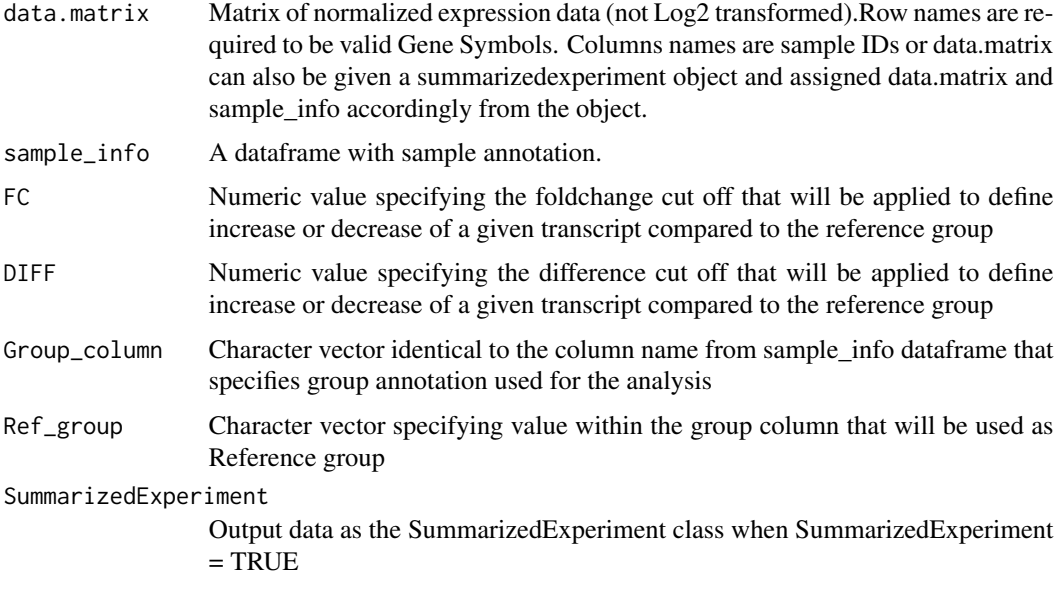

# Details

- Expression matrix and sample annotation file are required in order to perform this analysis.
- The sample annotation file must be loaded using a specific name = "sample\_info".
- The names of the columns for the conditions used in the analysis must be specified
- The default cutoff is set at  $FC = 1.5$  and DIFF = 10

#### Value

A matrix of the percentahe of module response at individual level and SummarizedExperiment object

#### Author(s)

Darawan Rinchai [drinchai@gmail.com](mailto:drinchai@gmail.com)

#### Examples

```
## data could be downloaded from ExperimentHub("GSE13015")
library(ExperimentHub)
library(SummarizedExperiment)
dat = ExperimentHub()
res = query(dat , "GSE13015")
GSE13015 = res[["EH5429"]]
Individual_df = Individualcomparison(GSE13015, sample_info = NULL,
                                    FC = 1.5, DIFF = 10, Group\_column = "Group\_test",Ref_group = "Control")
```
<span id="page-11-0"></span>

# Description

A dataframe contain gene member of 3rd generantion of blood module repertoire construction

# Usage

Module\_listGen3

# Format

A data.frame with 14168 rows by 5 variables: Module: Module identifier, Gene symbol: gene membership, Module\_gene: gene specific module membership, Function: Functional annotation, position: position on fingerprint grid plot

# <span id="page-12-0"></span>Index

∗ datasets color, [2](#page-1-0) Gen3\_ann, [5](#page-4-0) Module\_listGen3, [12](#page-11-0)

color, [2](#page-1-0)

fingerprintplot, [3](#page-2-0) fold\_change, [4](#page-3-0)

Gen3\_ann, [5](#page-4-0) gridplot, [6](#page-5-0) Groupcomparison, [7](#page-6-0) Groupcomparisonlimma, [9](#page-8-0)

Individualcomparison, [10](#page-9-0)

Module\_listGen3, [12](#page-11-0)